**AutoCAD Crack Activation Code [Mac/Win]**

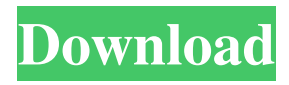

**AutoCAD [Updated]**

AutoCAD (via) AutoCAD (via) Since its launch, AutoCAD has become the industry standard for both architectural and mechanical drafting, and is used in a range of industries and organizations throughout the world. Users typically start out with the Classic or Master editions and upgrade to the most current release (AutoCAD 2016) as their needs change. Perhaps the biggest benefit of AutoCAD is that it is a powerful integrated solution (i.e. not just a CAD app, but also a drafting, engineering and

mechanical design solution). By combining the best of computer-aided drafting (CAD) and computer-aided design (CAD/CAM), AutoCAD is able to produce highly accurate drawings of a wide range of industrial products and structures. AutoCAD also includes a diverse range of 2D and 3D architectural design tools, and supports both 2D and 3D modeling for architectural design. A short video (below) explains the differences between AutoCAD and other CAD products, and below you'll find AutoCAD's current features and benefits. AutoCAD's Benefits A wide range of benefits are associated with AutoCAD. AutoCAD allows architects and engineers to produce quality drawings that are accurate, fast and costeffective. The following list describes some of the major benefits of using

AutoCAD: Unique Drawing System The fact that AutoCAD was first released in

1982 made it one of the most sophisticated and powerful CAD products available when it was first released. This unique drawing system is so robust that it's still widely used today

for some of the most complex architectural drawings. The overall

design philosophy of the AutoCAD drawing system was to let the user access each drawing by navigating, zooming and panning through the drawings, so that the user can create and refine their drawings without leaving AutoCAD. AutoCAD is a fully integrated drafting system that incorporates Autodesk's raster and vector drafting technologies. This means that AutoCAD can produce both raster and vector based images. This is particularly useful for producing the layout of

### construction projects or for producing engineering drawings. Extensive Parts Library The extensive parts library in AutoCAD means that you don't have to purchase specific parts individually. Instead, you can create and use reusable parts in your AutoCAD drawings. This also means that AutoCAD can scale any CAD component up or down to fit your needs

**AutoCAD Torrent (Activation Code) Download**

User interface AutoCAD Torrent Download and several other programs have a WYSIWYG GUI, which allows users to drag controls on a window to change the position and other properties of the components. In 2010 Autodesk announced versioning for the graphical user interface, with the ability to change

the UI of a drawing without having to reexport the file. This was the first time in history that Autodesk provided a comprehensive way to update the user interface without having to export or reimport a CAD file. In version 2017, Autodesk added two-way data binding, through which the user interface can be adapted to better suit users' needs and workflow. The GUI can be completely customized by the user or, with the help of scripting, to automatically produce a specific UI from the drawings stored in a repository. Hardware and software support Autodesk 3D Design is available

on a number of operating systems. In addition to operating systems such as Windows, OS X, Linux, and Solaris, Autodesk 3D Design also runs on a number of database and web-based operating systems including MySQL,

SQL Server, Oracle, and PostgreSQL. Autodesk 3D Design can be used to prepare a 3D building model using Autodesk Navisworks and the files created can be exported in both DWG and DXF formats, which can then be opened using AutoCAD Crack Keygen. Autodesk Design Review is a suite of tools available for customers to view a model or building project at various stages of design. This includes the ability to run various simulations to simulate the building to see how the building will function, how the occupants will function, and how the building will react to forces such as earthquakes and tornadoes. Autodesk's Autodesk Revit is a package for architects, engineers, and other industry professionals to design

buildings and other structures. It was initially released as Autodesk Building

Information Modeling (BIM) and was added to the Autodesk product portfolio in 2012. The Autodesk 3ds Max suite of tools includes 3ds Max, the native 3D software application, and 3ds Max Studio, an integrated development environment. 3ds Max Studio allows users to design and render 3D models using the native application, edit 3D models using 3ds Max, and view a 3D model in Autodesk Maya. Autodesk Maya is a 3D animation package that is used for the development of a1d647c40b

#### **AutoCAD With Serial Key**

First of all you need to go to Autocad and activate it, this will be necessary because the program uses this tool. Go to: File>New>Open>Autodesk CAD Choose the desired keygen you like and save it. Go to your folder where you saved it, you will see a file called CAD.exe with the extension.lnk, doubleclick on it and install it as you would install any other autocad executable. NOTE: This version of CAD is not designed for people who are lazy, or for those who just want to use it as a viewer or editor. This is a professional product, so be prepared for work and patience. How to activate the program Open the program you have just downloaded. In the top left corner, you will see a new

# icon called "Advanced", click on it.

Make sure that the Active Display checkbox is checked, otherwise you won't be able to see the toolbars. Now you can use the program. What you can do The program gives you the possibility to select in the toolbar - the path of the database of your drawings. -

enable/disable the display of automatic corrections, previously known as "Elevate". - Enable/disable the viewing of drawings in Sketchup. - Show/hide the automatically generated thumbnail. - Switch view between the View and Draw view How to install the database Go to the menu: File>Import, select the database you want to install. You can also download/import the database by going to the menu: File>Export and selecting the Database>Export CADDBX, and then install it. Influence of fish

# consumption on the risk of breast cancer

among Asian women. A prospective cohort study was conducted in Hong Kong to explore the effects of fish consumption on breast cancer risk among Asian women. A total of 13,732 women, aged 30-80 years, were recruited into the study from 1991 to 1995. Information was collected on demographic characteristics, lifestyle habits, and dietary habits. The baseline data, including questionnaire responses and biochemical data, were updated from 1991 to 1993. A total of 619 women were identified with a first incident breast cancer during the follow-up period. Fish consumption was inversely related to risk of breast cancer. Compared with those in the lowest tertile of fish consumption, the adjusted relative risk (RR

Incorporate feedback directly into your drawing: Change your text or picture labels or annotate your pictures, and quickly send the drawings to other users for comment. Import feedback from paper or PDFs: Insert drawings printed on paper into your AutoCAD drawings, and show or hide the labels or drawings based on the information. Receipt management: All receipts and invoices can be tracked, reviewed, and filed for tax purposes, all in one place. When receiving payment, you can transfer the specific invoice to your bank or credit card system for tracking. Tape Measure: A new tape measure type allows you to place the tape measure on your drawing or model and create a visual reference point. It's fast, precise, and includes an

### adjustable tape stop, so you can quickly find the length that you want. With the tape measure, you can easily measure any length you want, including distances in feet, yards, and meters, or just inches and centimeters. You can create a starting point or a reference point and move the tape measure along the length you want measured. You can easily place the tape measure on your drawing and view the results in the viewport. You can see a colored dot on the screen to indicate your placement. You can add the tape measure to a snap or reference point on your drawing, and place the reference point anywhere. You can perform custom actions for tape measures, like snap or reference points. "Brushes" panel: A "Brushes" panel lets you create custom brush presets and includes tools for working with style layers. The

## features of this panel are based on the BrushPicker dialog box in the Drawing

Menu. Edit and manage brush presets: A new BrushPicker panel makes it easy to create a new brush. Choose a name and size for your brush, and adjust its settings. You can apply that brush to a layer, or save it to the Brush Preset gallery for future use. Manage brush style layers: Use a Brush Styles panel to make changes to the effect of the brush. Use Brush Effects to edit a brush's effect: Color variations: Choose between dozens of color variations and pick the most appropriate one to use for your design. Tilt and tint: Adjust the color of your brush strokes based on the foreground and background colors in the drawing.

#### **System Requirements:**

Minimum: OS: Windows Vista, Windows XP, Windows 2000, Windows 98 SE Processor: 1.6 GHz Memory: 512 MB Hard disk: 1 GB Recommended: Processor: 2 GHz Memory: 1 GB How to Play: To play The Bat is one of the simplest stealth games. The goal of the game is to sneak through the entire levels without being